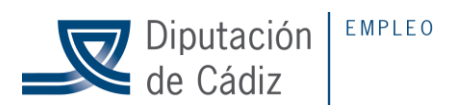

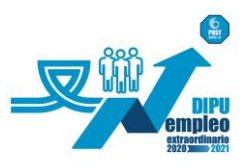

## **INSTRUCCIONES DE SUBIDA DOCUMENTACIÓN JUSTIFICATIVA A MY CLOUD.**

Una vez que se acceda a la nube, su entidad encontrará 3 carpetas denominadas: Actuaciones, Anexos y Convenio, conforme a ellas deberá realizar la siguiente distribución:

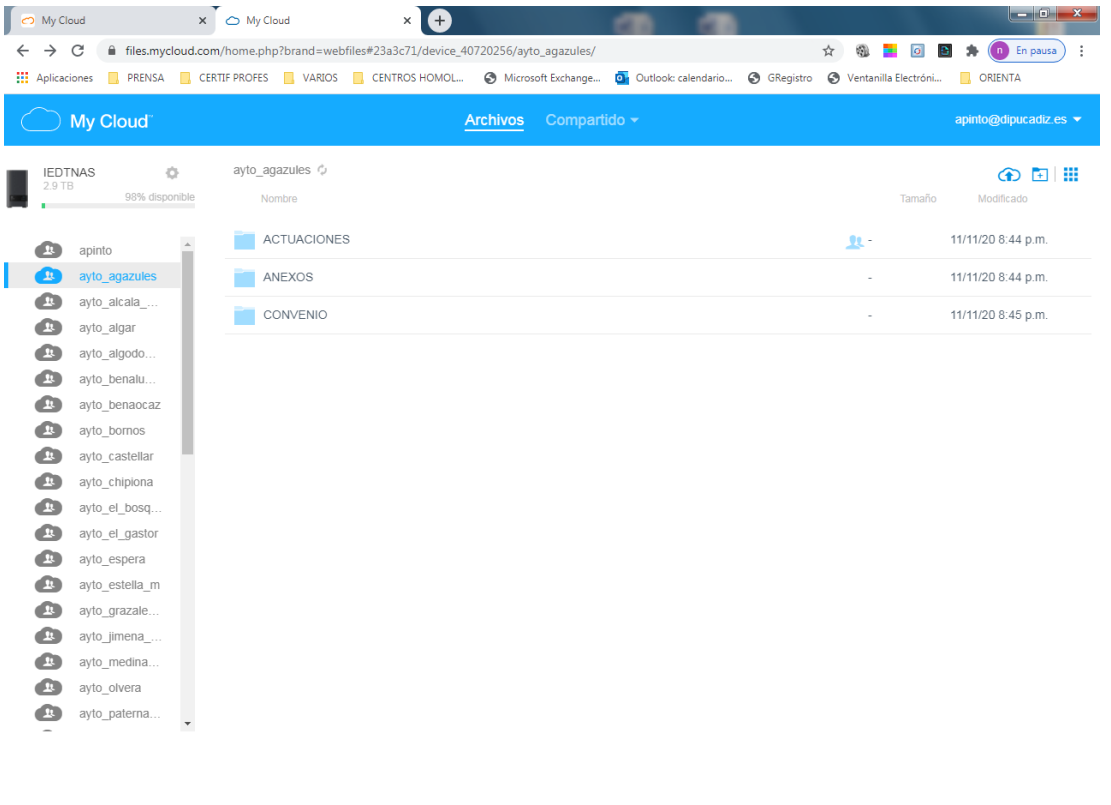

## **BOCOED** ES  $\sim$  |Pr  $\frac{40}{10}$  (c)  $\frac{60}{10}$  = 30/11/2

## **1. CARPETA ACTUACIONES:**

Dentro de la carpeta ACTUACIONES, deberá crear tantas carpetas como número de actuaciones le hayan sido aprobadas y dentro de cada una de ellas, deberá ir creando las siguientes subcarpetas, conforme al siguiente orden:

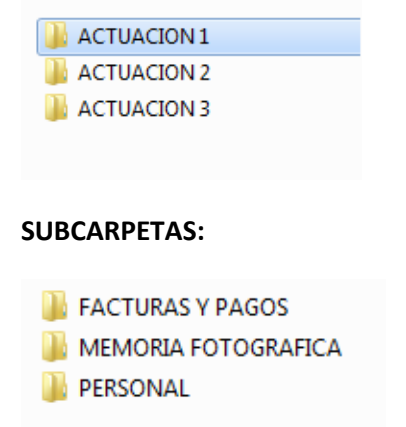

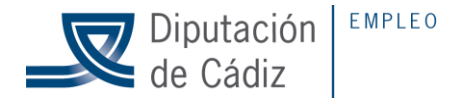

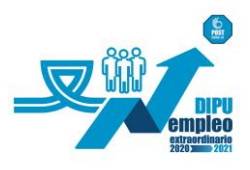

- En la carpeta **FACTURAS Y PAGOS**: Deberán aportar las facturas y documentos de pago escaneados correspondientes a los gastos de materiales.
- En la carpeta **MEMORIA FOTOGRÁFICA**: Deberán aportar memoria fotográfica justificativa de las actuaciones realizadas en el Plan, en la que se pueda apreciar la situación antes y después de ejecutar las actuaciones y deberá estar firmada por el responsable de la entidad. (es diferente al Anexo 10)
- En la carpeta **PERSONAL**: Se crearán las siguientes subcarpetas:
- 1 CONTRATOS
- **1** 2 CONVENIO LABORAL
- $\blacksquare$  3 IRPF, TC1 Y TC2
- 4 NOMINAS Y PAGOS
- **16 5 RESUMEN CONTABLE**
- **6 CERTIFICADOS** 
	- En la carpeta **CONTRATOS**: Se deberá aportar copia escaneada de todos los contratos realizados a los beneficiarios del Plan. (solo contratos)
	- En la carpeta **CONVENIO LABORAL**: Se deberá aportar copia del convenio laboral aplicado a la personal contratado por el Plan.
	- En la carpeta **IRPF TC1 y TC2**: Se deberá aportar copia escaneada, organizada por meses, de los modelos TC1 y TC2 y sus correspondientes documentos bancarios de pago, así como de los modelos 111 y/o 190 de IRPF, y sus correspondientes documentos bancarios de pago.
	- En la carpeta **NOMINAS Y PAGOS**: Se deberá aportar copia escaneada de las nóminas, y sus documentos de pago.
	- En la carpeta **RESUMEN CONTABLE** se deberán aportar los resúmenes contables mensuales detallados por trabajador y concepto salarial. En caso de que no sea posible la realización de estos resúmenes contables se podrá aportar un certificado del Interventor (o responsable financiero) con los detalles requeridos.
	- En la Carpeta **CERTIFICADOS** se deberán aportar los certificados de IRPF y SS según los modelos facilitados por el IEDT.

Si en alguna de estas carpetas incluyen documentación que sirve para todas las actuaciones, pueden colocarla directamente en la carpeta PERSONAL y no tienen que subirla en cada una de las actuaciones.

**Todas las nóminas y facturas deberán estar estampilladas y deberá figurar el porcentaje de imputación realizado. Se adjunta modelo de sello de imputación.** (En el caso de que haya porcentajes de imputación inferiores al 100%, se deberá explicar en el Anexo 10 (Memoria Final) correspondiente)

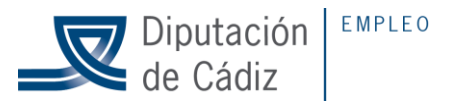

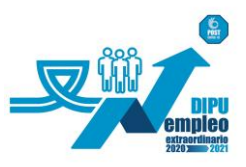

"Gasto financiado por la Diputación Provincial de 

**2. CARPETA ANEXOS:**

**Se deberán aportar todos los anexos justificativos cumplimentados y firmados. Están todos disponibles en la web del IEDT, en el banner del Plan Extraordinario COVID19.**

**<https://www.dipucadiz.es/iedt/pee-covid-19/>**

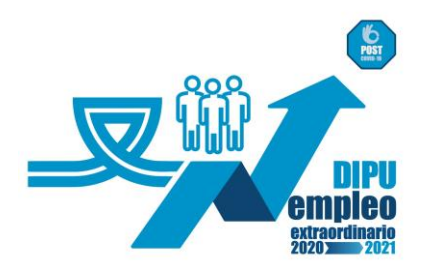

## **3. CARPETA CONVENIO:**

Deberán aportar el convenio de colaboración firmado por su Entidad con el Área de Empleo para la ejecución del Plan Extraordinario COVID19.